Ing. Szilárd Simon , Slnečná 12, 903 01 Senec, IČO: 33720185, DIČ:1020415649, IČ DPH:SK1020415649 www.khamon.sk +421905229450 info@khamon.sk

# **THWP sensor**

**Temperature Humidity Wind Speed, Wind Direction Atmospheric Pressure**

## **Contents:**

- **1. Design**
- **2. Hardware**
	- **2.1 Hardware parameters**
	- **2.2 Sending parameters to RS485 after RESET**
- **3. Wiring**

### **4. ModBus RTU communication protocol**

- **4.1** Command 0x03 Read Registers
- **4.2** Command 0x03 Read Configuration Registers
- **4.3** Command 0x06 Write Registers
- **4.4** Default parameters
- **4.5** Range of addresses

### **5. Examples for Modbus RTU**

- **5.1** Set the communication speed from 115200 Bd to 9600 Bd
- **5.2** Set the communication speed from 9600 Bd to 115200 Bd
- **5.3** Read 9 registers from address 100
- **5.4** Getting the current address with universal address 0xff
- **5.5** Setting the address
- **5.6** Changing the address from 1h to 2h
- **5.7** How to set the Altitude to the value 128 m
- **5.8** How to set the Altitude using universal CRC XX
- **5.9** Reading measured values

#### **6. Used sensors**

- **6.1** Ultrasonic Wind Speed and Wind Direction sensor ING01
- **6.2** Humidity and Temperature Sensor IC
- **6.3** MPL3115A2 precision pressure sensor

#### **7. Mechanical dimensions - holders**

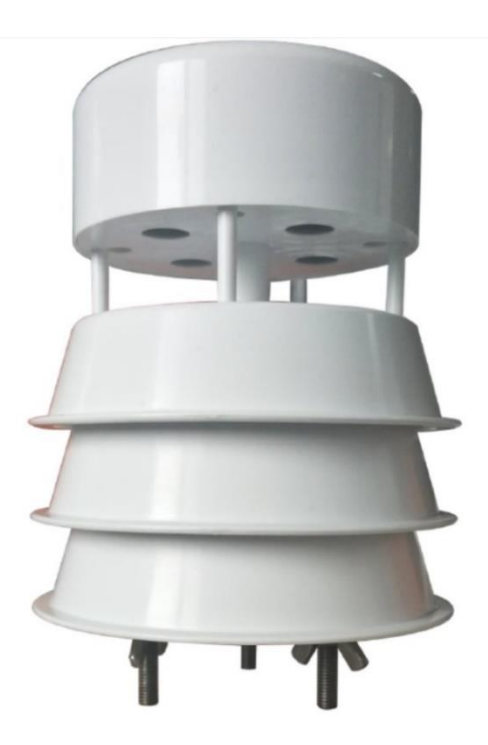

### **1. Design**

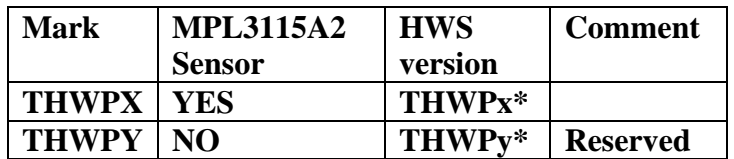

### **2. Hardware**

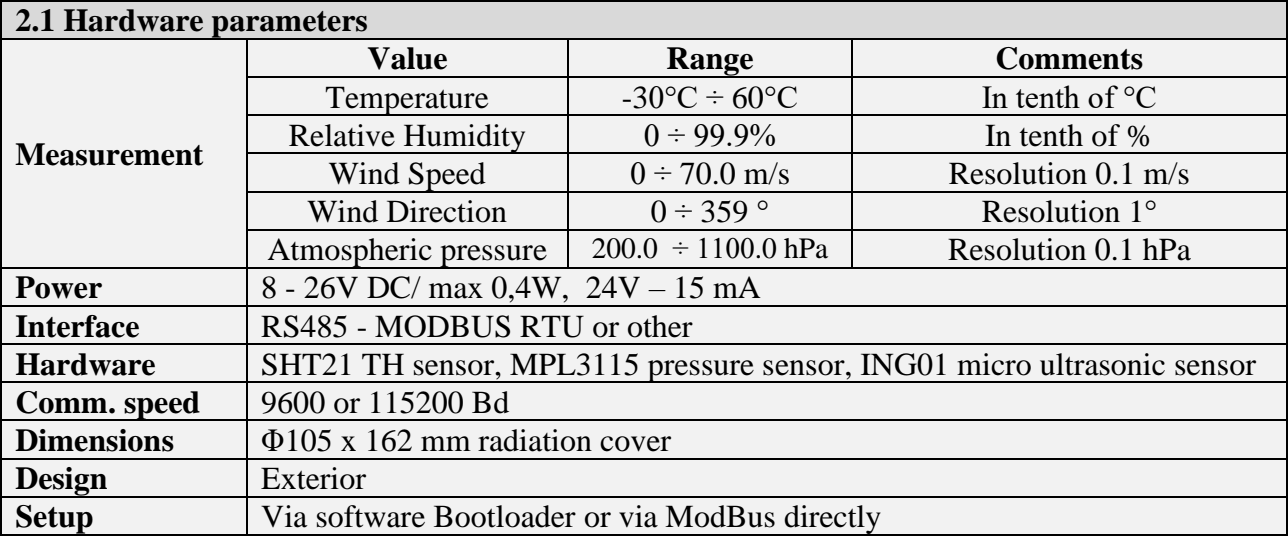

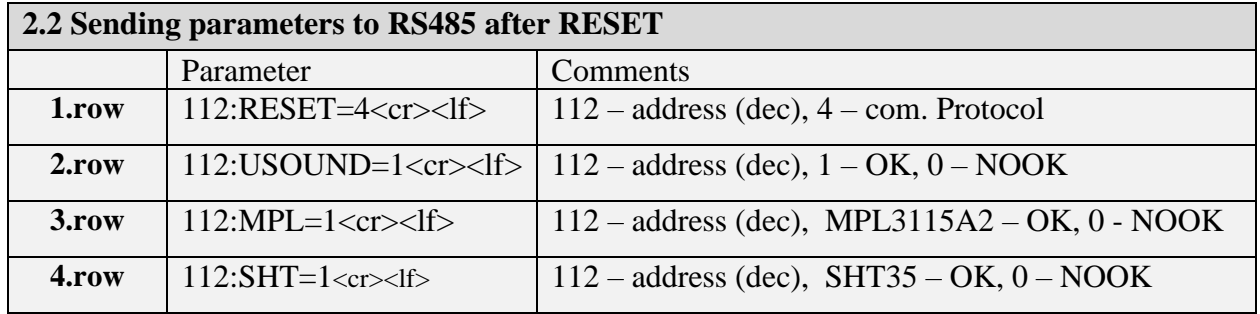

# **3. Wiring, standard cable length: 3 m**

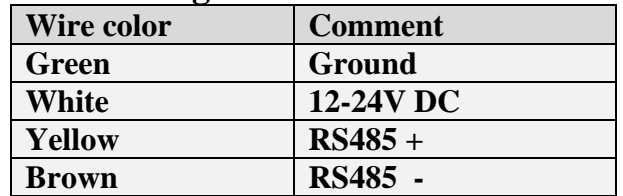

### **4. ModBus RTU communication protocol**

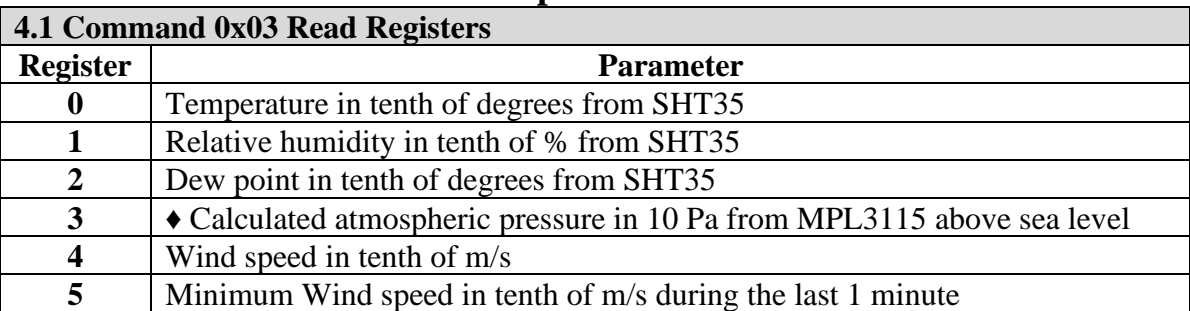

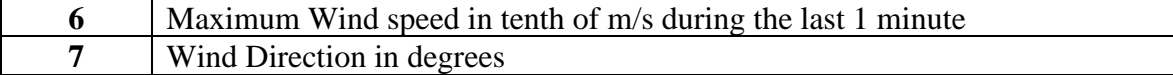

♦ if register 108 is set to 0 then value in register 3 is equal with absolute atm. pressure in 10 Pa

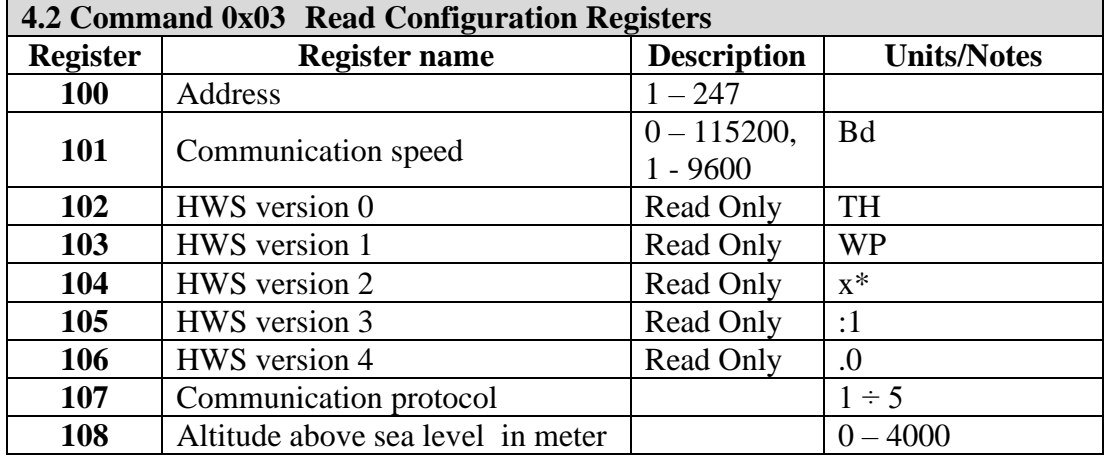

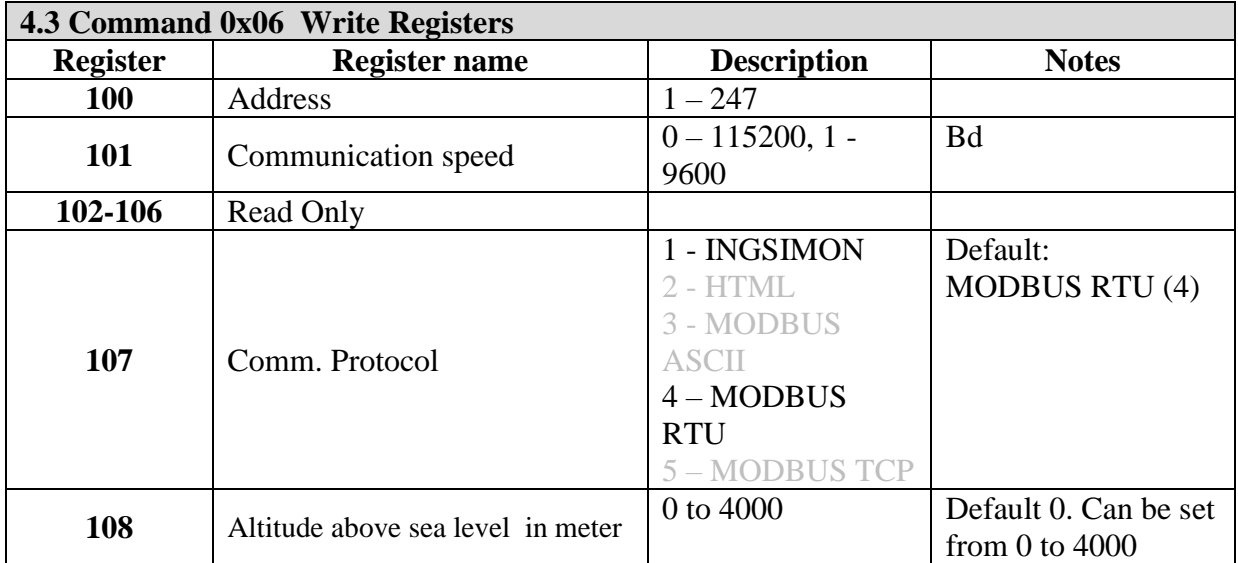

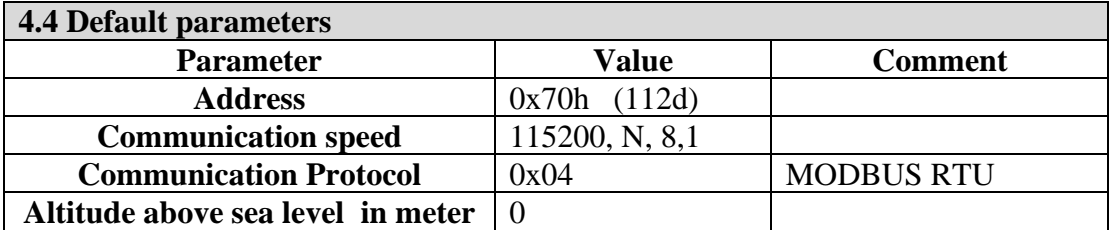

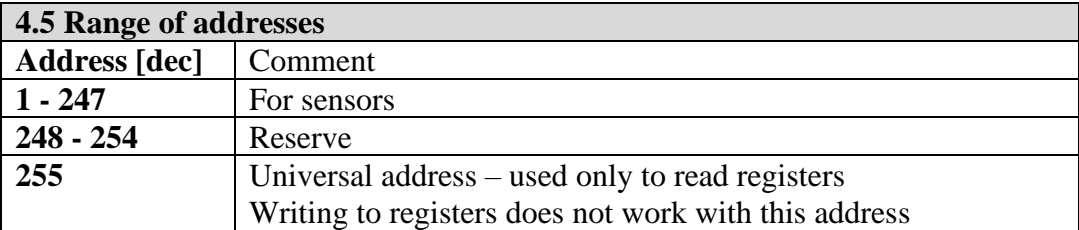

### **5. Examples for Modbus RTU**

**Example 5.1**

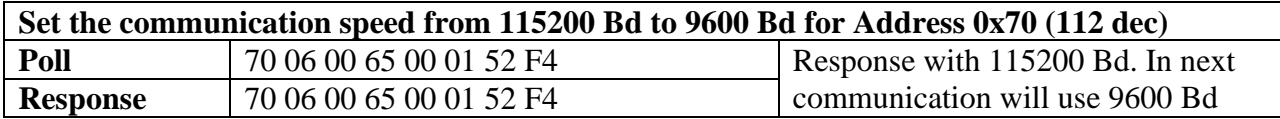

### **Example 5.2**

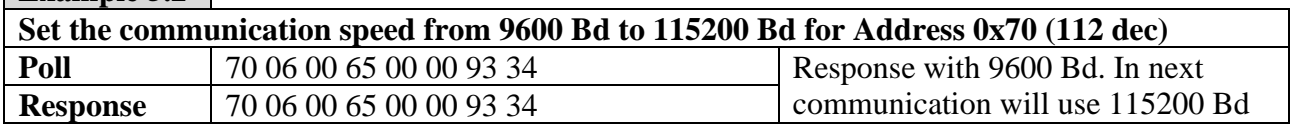

#### **Example 5.3**

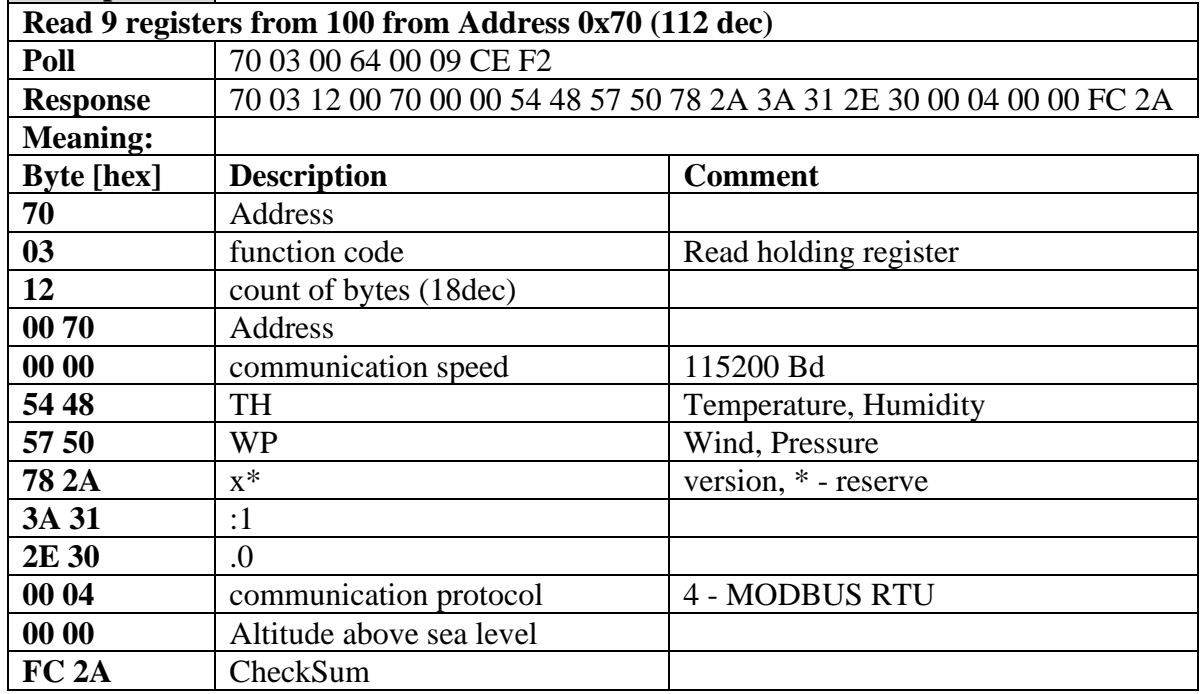

### **Example 5.4**

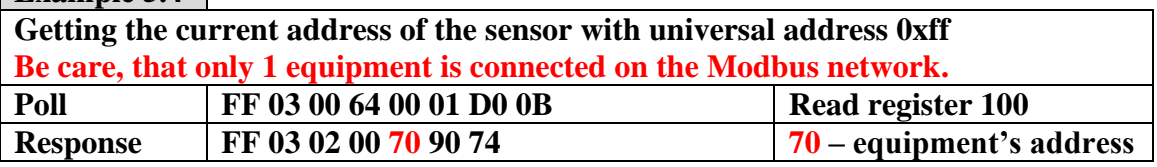

### **Example 5.5**

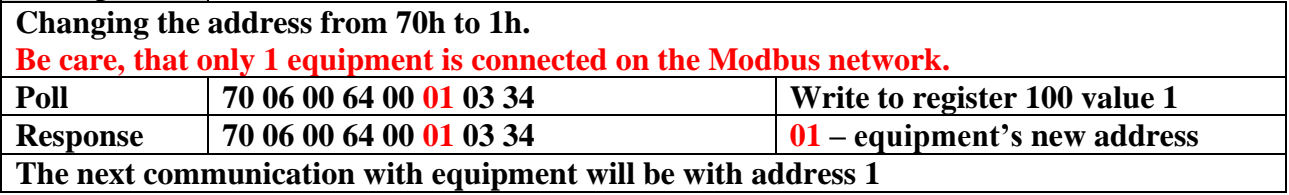

# **Example 5.6**

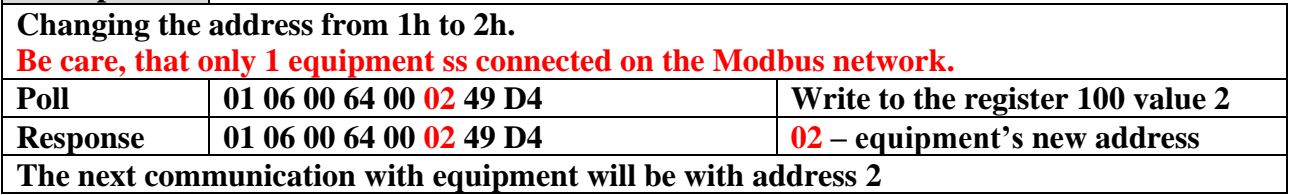

**Example 5.7**

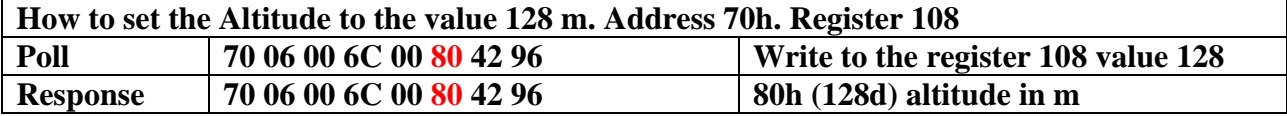

#### **Example 5.8**

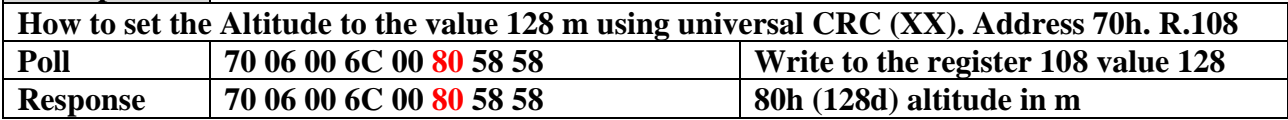

#### **Example 5.9**

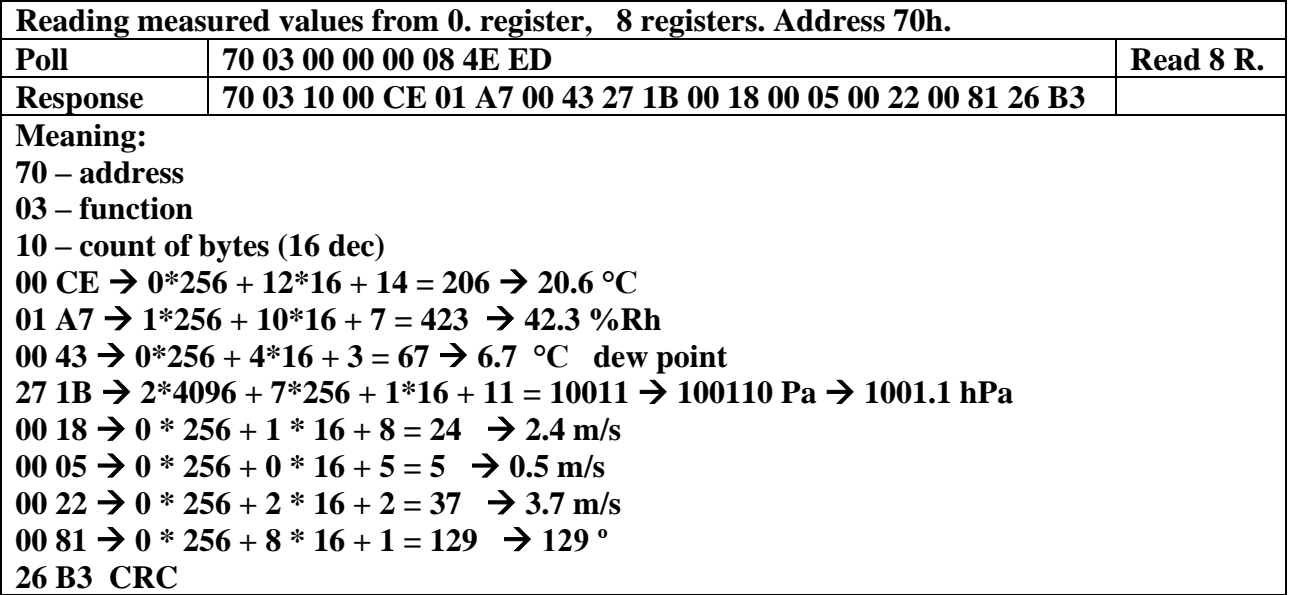

### **6. Used sensors**

#### **6.1 Ultrasound anemometer ING01**

- Ultrasound sensor
- Best performance-to-price ratio
- $\bullet$  Dimensions:  $\Phi$ 103.5 mm x 165 mm
- Measurement range: 0–70 m/s 0-359°
- Accuracy Low wind speed:±0.5m/s
- $\blacktriangleright$  Accuracy High wind speed: $\pm 1$  m/s
- $\blacktriangleright$  Accuracy Low wind speed: $\pm$ 5°
- $\blacktriangleright$  Accuracy High wind speed: $\pm 3^{\circ}$
- Resolution 0.1m/s 0.1°

#### **6.2 Humidity and Temperature Sensor IC**

- $\blacktriangle$  Accuracy tolerance  $\pm 2$  %RH
- **Repeatability**  $\pm 0.1$  **% RH**
- $\blacktriangleright$  Hysteresis  $\pm 1$  %RH
- Operating Range extended 0 to 100 %RH

#### **6.3 MPL3115A2 precision pressure sensor**

Rev.: 0.91 2021 jun **5** THWP sensor **5 • Pressure absolute accuracy**  $\pm$  0.4 kPa, 50  $\div$  110 kPa over −10 °C to 70 °C

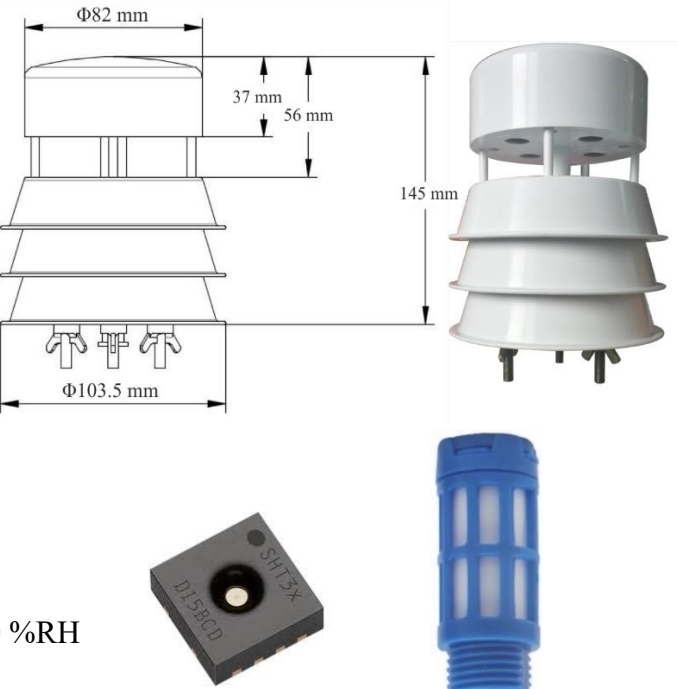

Ing. Szilárd Simon , Slnečná 12, 903 01 Senec, IČO: 33720185, DIČ:1020415649, IČ DPH:SK1020415649 www.khamon.sk +421905229450 info@khamon.sk

**• Temperature accuracy @25 °C**  $\pm$ 1 °C, over temperature range  $\pm$ 3 °C

#### **7. Mechanical dimensions - holders**

#### **Via customer**

# For example

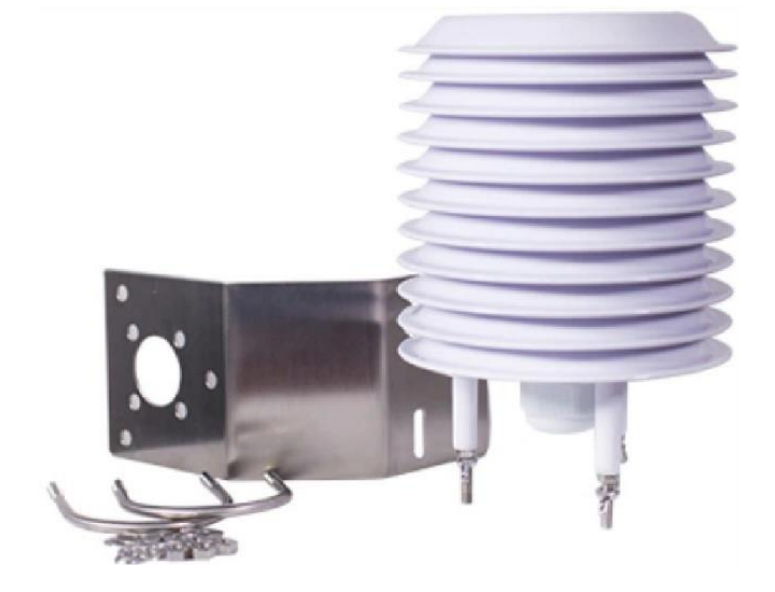